### Recunoaștere de texte

19 octombrie 2010

イロト イ御 トイミト イミト ニミー りんぴ

#### Extragerea numerelor de telefon dintr-un text

Un text contine, printre altele, numere de telefon scrise in formatul  $(prefix)$ numar. Afișați lista numerelor de telefon din text.

Exemplu:

Dragi parinti, ieri mi-am cumparat o cartela Orange de pe care o sa va pot suna ieftin seara dupa ora 17. Am prins o oferta buna (3 dolari) si am si SMS-uri gratuite (1000). Numarul nou este (0744)343434. Sa stiti ca si numarul vechi a ramas valabil (0723)564323. Ion.

**K ロ ▶ K @ ▶ K 할 X X 할 X 및 할 X X Q Q O** 

Se va afișa:

0744-343434 0723-564323

### O primă soluție

La intrare putem avea cifră, (, ) sau altceva (orice caracter diferit de cele de mai sus). În plus poate să apară simbolul EOF (sfârsit de fisier).

Sistemul se poate afla în orice moment în una din stările

- $\blacktriangleright$  T: text oarecare
- $\triangleright$  P: prefix al unui număr de telefon
- $\blacktriangleright$  N: număr de telefon
- $\blacktriangleright$  -: prelucrarea s-a încheiat

Starea initială este T.

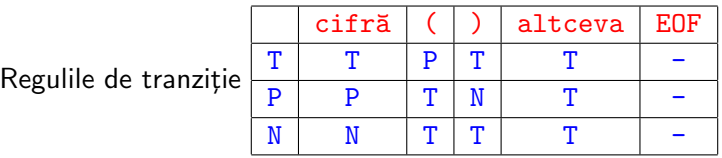

# Cod C (prima versiune)

Trei funcții recursive:

- $\blacktriangleright$  text
- $\blacktriangleright$  prefix
- $\blacktriangleright$  numar

```
void prefix(void):
void numar(void);
void text(x)\{int c = getchar();
    // daca am '(' trec la prefix
    if (c == '(')) prefix();// altfel raman la text
    else if (c \equiv EOF) \text{ text};
}
```
# Cod C (prima versiune)

{

}

```
void prefix(void)int c = getchar();
    // cat timp am cifre, raman la prefix
    if (i s \, di \, g \, it \, (c)) {
        putchar(c);
        prefix():
    }
    // prefixul e gata, trec la numar
    else if (c == ')' }
        putchar('-'');
        numar()}
    // eroare, prefixul nu ar trebui sa se incheie altfel
    else if (c := EOF) {
        patchar('\r'); // sterg linia curenta
        text();
    }
```
# Cod C (prima versiune)

```
void numar(void){
    int c = getchar();
    // cat timp am cifra, raman la numar
    if (i s \, di \, g \, it \, (c)) {
        putchar(c):
        numar();
    }
    // cand nu mai am cifra revin la text
    else if (c := EOF) {
        patchar(' \n\'): // intext();
    }
}
int main(void)
{
    text(); // initial sunt in starea T
    return 0;
}
```
#### Problemă cu soluția prezentată

Programul prezentat acceptă și un prefix sau număr vid:

1000- 0744-343434 0723-564323

Trebuie să numărăm câte cifre au apărut în prefix și în număr.

K ロ ▶ K @ ▶ K 할 > K 할 > 1 할 > 1 이익어

### Cod C (a doua versiune)

```
void prefix(int n):
void numar(int n);void text(x)\{int c = getchar();
    // daca am '(' trec la prefix
    if (c == '(')) prefix(0);// altfel raman la text
    else if (c \equiv EOF) \text{ text});
}
```
### Cod C (a doua versiune)

{

}

```
void prefix(int n)int c = getchar();
    // cat timp am cifre, raman la prefix
    if (i s \, di \, g \, it \, (c)) {
        putchar(c);
        prefix(n + 1);}
    // prefixul e gata, trec la numar
    // daca am exact 4 cifre in prefix
    else if (c = ')' && n = 4 {
        putchar('-'');
        numar(0);}
    // eroare, prefixul nu ar trebui sa se incheie altfel
    else if (c := EOF) {
        patchar(' \r'); // sterg linia curenta
        text() :
    }
```

```
Cod C (a doua versiune)
   void numar(int n){
        int c = getchar();
        // cat timp am cifra, raman la numar
        if (i s \, di \, g \, it \, (c)) {
            putchar(c):
            numar(n + 1);}
        // cand nu mai am cifra revin la text
        else if (c := EOF) {
            // daca am exact 6 cifre in numar, inchei linia
            // altfel sterg linia (numar invalid)
            if (n = 6) putchar('\n');
            else putchar('\\r'):
            text();
        }
    }
   int main (void) {
        text(); // initial sunt in starea T
        return 0;
    }KORK ERKER ADE YOUR
```
#### Evaluare de expresii

Se dă o expresie aritmetică formată din:

- peratori:  $+ * /$
- $\triangleright$  operanzi: numere întregi
- $\blacktriangleright$  paranteze: ()

Scrieți un program care evaluează expresia și afișează rezultatul. Operatorii au precedența uzuală.

**KORK ERKER ADE YOUR** 

Exemplu  $20*(5+4*(2/6))*(10/2+12-8)/5$ 

Se va afişa 228

#### Solutie

Putem identifica reguli de constructie a expresiei.

 $E \rightarrow T$  $E \rightarrow E + T$  $E \rightarrow E-T$  $T \rightarrow F$  $T \rightarrow T * F$  $T \rightarrow T / F$  $F \rightarrow num \overline{a}r$  $F \rightarrow (E)$ 

Trei funcții recursive: expr, termen și factor. Atenție la asociativitate și la spațiile albe.

**KOD KARD KED KED E VOOR**